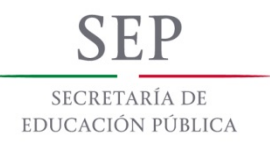

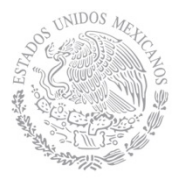

# **1. Datos Generales de la asignatura**

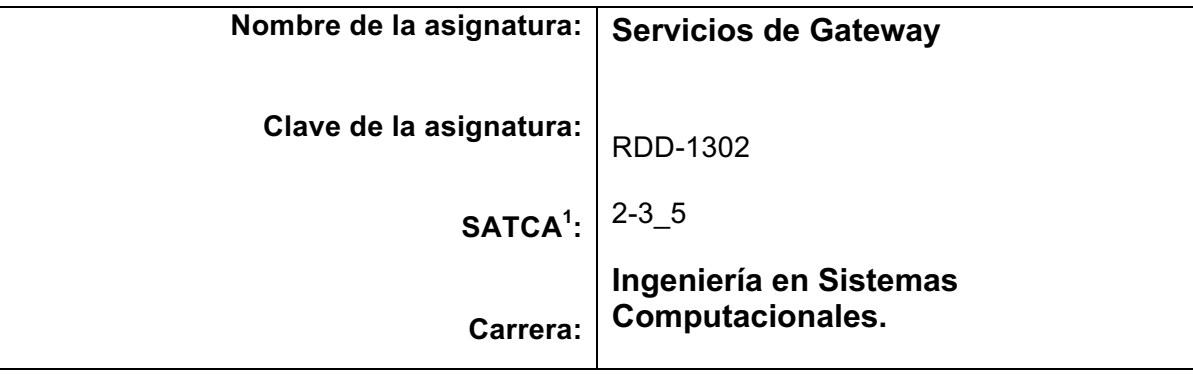

#### **2. Presentación**

#### **Caracterización de la asignatura**

Esta asignatura aporta al perfil del Ingeniero en Sistemas Computacionales las competencias para la instrumentación de escenarios que utilicen *gateways* para comunicar redes locales con redes externas en donde se utilicen herramientas basadas en plataformas Microsoft, Linux, y de terceros.

Esta materia proporciona los fundamentos de administración de soluciones de *gateway* que permiten el acceso a redes externas a nivel capa de aplicación, que permiten el acceso a redes privadas desde redes públicas y de soluciones como escritorio remoto y seguridad (*Firewalls*).

Para el aprovechamiento idóneo de esta asignatura es necesario contar con las competencias desarrolladas en las materias previas de: Fundamentos de Telecomunicaciones y Taller de sistemas Operativos y Taller de Sistemas Operativos de red.

# **Intención didáctica**

Se organiza el temario de la materia en cuatro unidades donde se conocen tecnologías de *gateway* de diversos fabricantes para el desarrollo de las actividades. Cada unidad va conformando un trabajo integrador en el que al final de la materia se logra conjuntar el aprendizaje de cada una de las unidades en un escenario integrador.

En la primera unidad se pone en práctica los conocimientos adquiridos en la Unidad 2 de la materia de sistemas operativos de red y se conocen nuevas herramientas que operan sobre la base mencionada e introducen al alumno en temas de operación de entornos remotos, entre ellas VPN y escritorio remoto a

Sistema de Asignación y Transferencia de Créditos Académicos

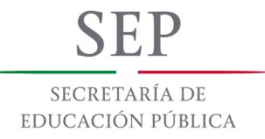

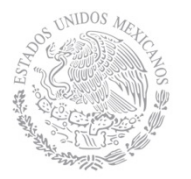

nivel empresarial.

En la segunda unidad se entra en un campo nuevo para el alumno, los *gateways* en plataformas Linux.

En la tercera unidad se conocen herramientas de *gateway* para *routers* o soluciones conocidas como de caja, en específico de *software* que usan *kernels* de Linux adecuados a funcionalidad de gateway y *firewall* administradas bajo interfaces web.

Finalmente la cuarta unidad pone como reto al alumno plantear un escenario que integre varias redes LAN de una "misma organización" utilizando los componentes vistos en las primeras tres unidades.

Es necesario que el profesor ponga énfasis en el desarrollo de las actividades de aprendizaje y sobre todo en las prácticas que le permitirán al alumno comprender los temas abordados.

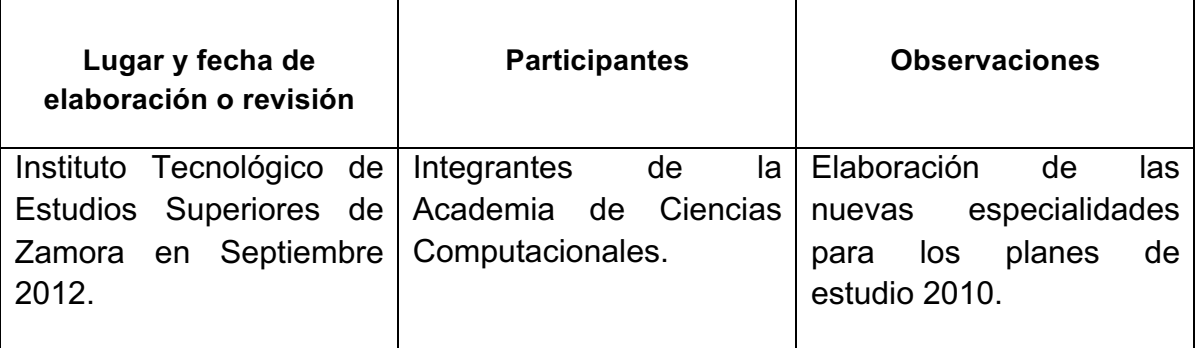

# **3. Participantes en el diseño y seguimiento curricular del programa**

# **4. Competencia(s) a desarrollar**

# **Competencia(s) específica(s) de la asignatura**

Instrumentar, instalar, configurar y administrar aplicaciones de *gateway*, VPN, escritorio remoto y *firewalls* en un entorno de sitios remotos.

#### **5. Competencias previas**

- Comprensión del modelo OSI.
- Configuración de dispositivos de red.
- Configuración de protocolos de enrutamiento.
- Configuración de switchs.

#### **6. Temario**

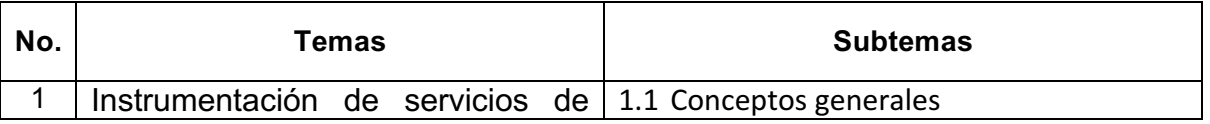

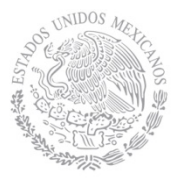

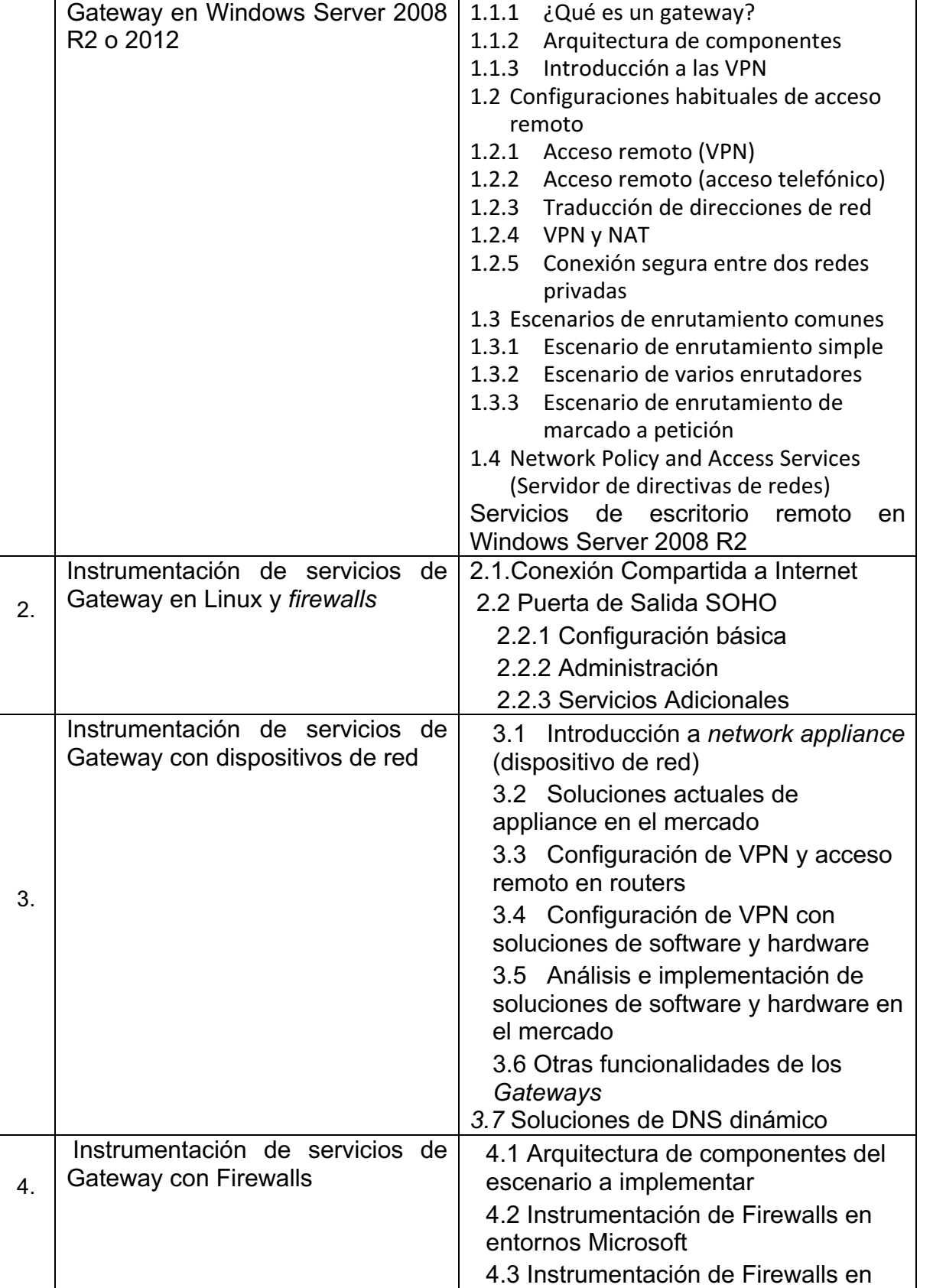

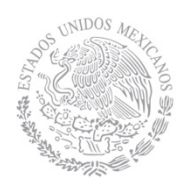

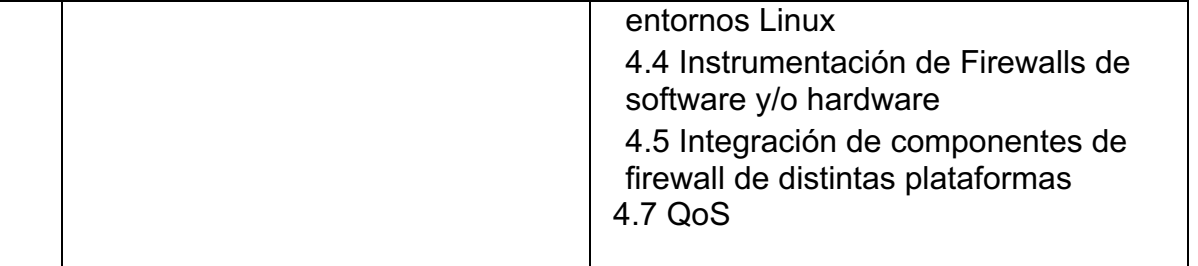

# **7. Actividades de aprendizaje de los temas**

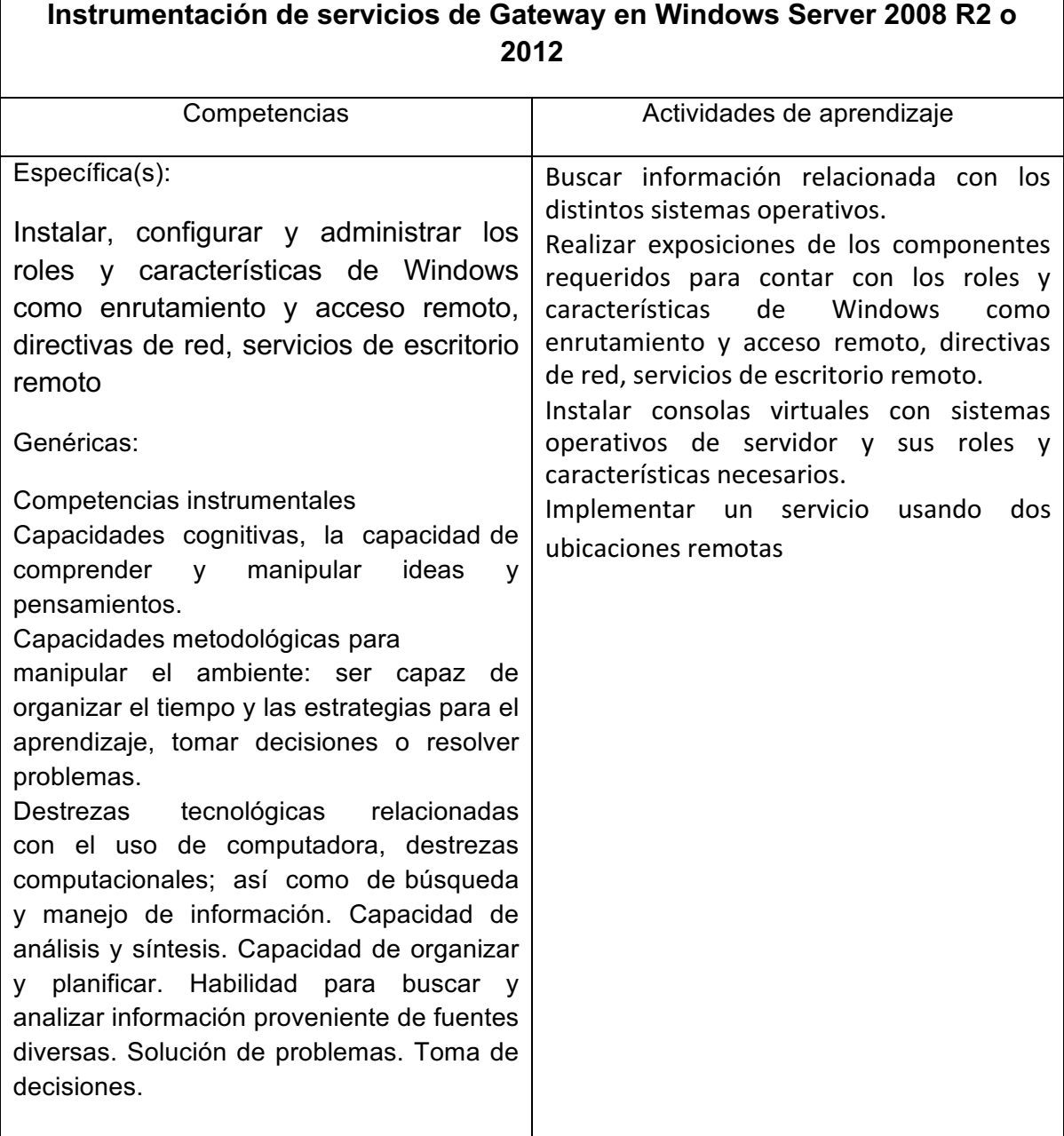

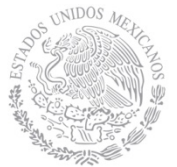

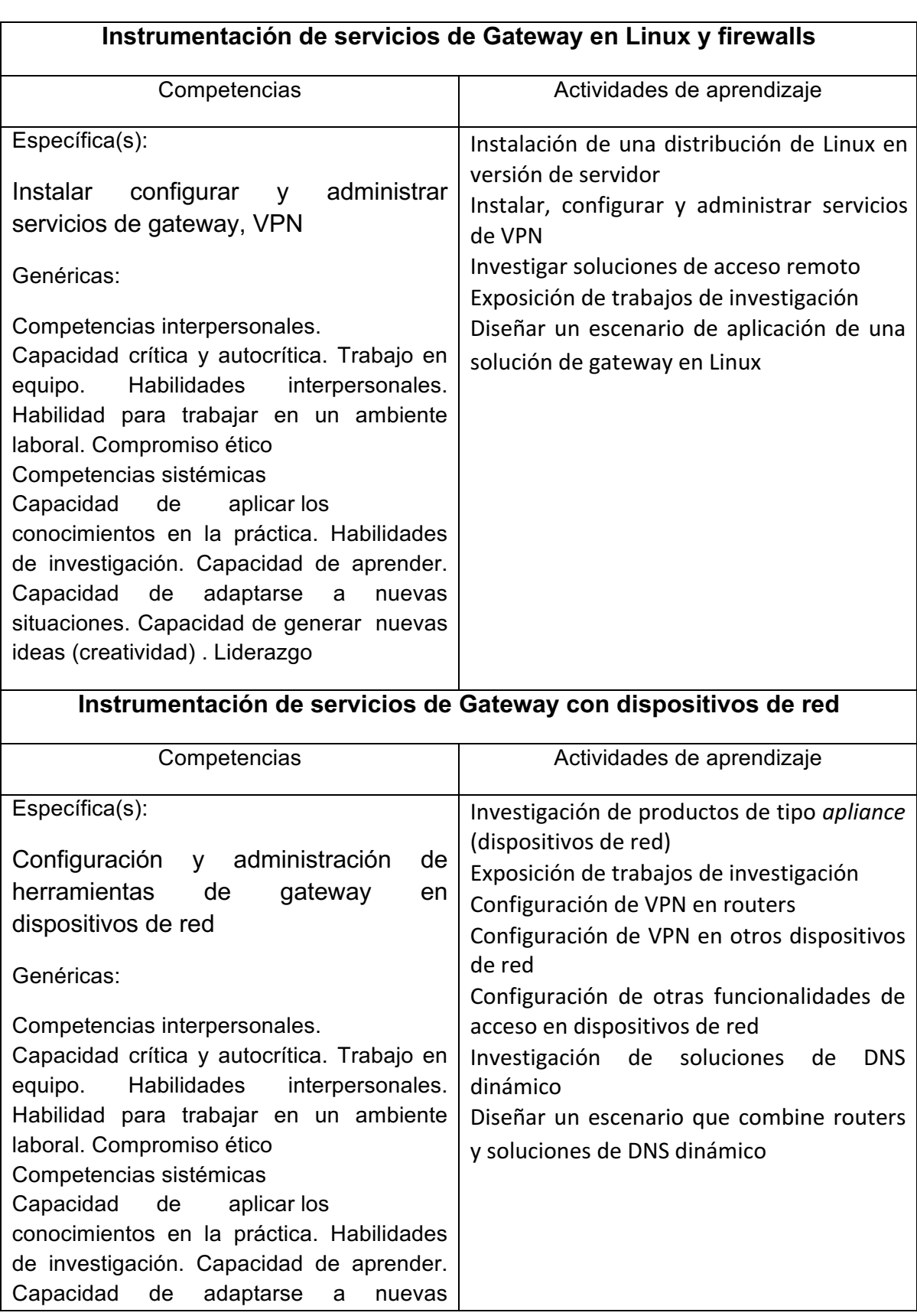

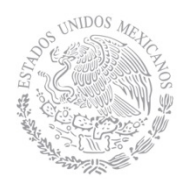

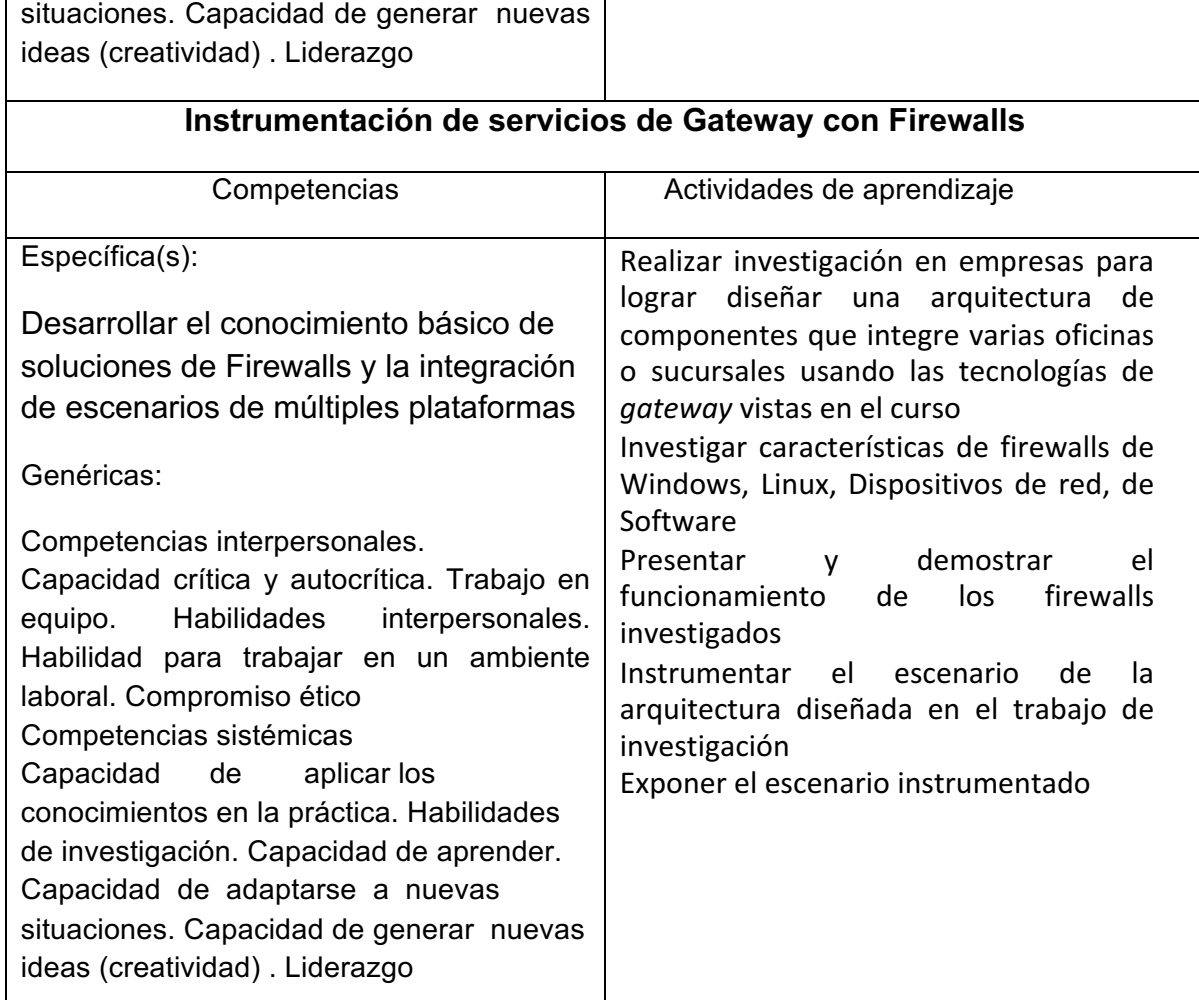

# **8. Práctica(s)**

La serie de prácticas aquí propuestas permitirán al alumno desarrollar la habilidad de instrumentar y administrar soluciones de gateway, acceso remoto y firewall.

- Instalación de Windows Server 2008 R2 o 2012
- Instalar y agregar roles y características de enrutamiento y acceso remoto en Windows Server 2008 R2 o 2012
- Instalar y agregar roles y características de Servidor de directivas de redes en Windows Server 2008 R2 o 2012
- Instalar y agregar roles y características de Escritorio remoto en Windows Server

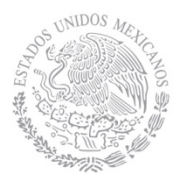

### 2008 R2 o 2012

- Instalar una distribución de Linux Server
- Agregar paquetes y configurar VPN en Linux Server
- Instalar servicios de acceso remoto en Linux Server
- Configurar VPN en *routers*
- Instalar, configurar y administrar soluciones de *gateway* basadas en Linux
- Suscripción y configuración de soluciones de DNS dinámico
- Instalación, configuración y administración de Firewalls en Windows
- Instalación, configuración y administración de Firewalls en Linux
- Instalación, configuración y administración de Firewalls de hardware  $y$ /o software

#### **9. Proyecto de asignatura**

Se prende montar una aplicación empresarial que sus diferentes partes esten montadas en difetentes ubicaciones fisicas a las cuelas tengas que acceder por medio de diferentes gateway.

# **10. Evaluación por competencias**

La evaluación de la asignatura se hará con base en siguiente desempeño:

- Reportes escritos de las observaciones hechas durante las actividades, así como de las conclusiones obtenidas de dichas observaciones.
- Información obtenida durante las investigaciones solicitadas plasmada en documentos escritos.
- Exámenes para comprobar el manejo de aspectos teóricos declarativos y de habilidades y destrezas.
- Resolución de tareas, trabajos prácticas relacionadas con el tema en cuestión, haciendo uso de herramientas de *gateway*, VPN, acceso remoto entre otras.
- Participaciones y actitudes del estudiante (responsabilidad, cumplimiento

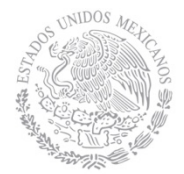

en tiempo y forma, trabajo en equipo, exposición de temas, etc.)

- Integración del portafolio de evidencias del curso (tareas, trabajos, prácticas, exámenes, entre otros).
- Desarrollo de proyectos de aplicación real debidamente documentado que describa la experiencia concreta y conclusiones obtenidas, para ser expuesto ante el grupo.

#### **11. Fuentes de información**

- Christa Anderson, Kristin Griffin, Windows Server 2008 R2 Remote Desktop Services, Redmonton, Washington, Microsoft Press, 2010.
- John Kelbley, Mike Sterling, Windows Server 2008 R2 Hyper-V: Insiders Guide to Microsoft's Hypervisor, Redmonton, Washington, Microsoft Press, 2010.
- Erez Ben-Ari, Bala Natarajan, Windows Server 2012 Unified Remote Access Planning and Deployment, Birmingham, Microsoft Press, 2012.
- Rand Morimoto, Michael Noel, Guy Yardeni y Omar Droubi, Windows Server 2012 Unleashed, USA, Pearson, 2012.
- Tamara Dean, Network+ Guide to Networks, USA, CENGAGE Learning, 2013.
- Markus Feilner, OpenVPN: Building and Integrating Virtual Private Networks: Learn how to build secure VPNs using this powerful Open Source application, Packt Publishing, 2006.
- Jan Just Keijser, OpenVPN 2 Cookbook, Packt Publishing, 2011.
- Markus Feilner y Norbert Graf, Beginning OpenVPN 2.0.9, Packt Publishing, 2009.
- Sander van Vugt, Pro Ubuntu Server Administration, USA, après, 2009.
- James Eaton-Lee, Barrie Dempster, Configuring IPCop Firewalls: Closing Borders with Open Source: How to setup, configure and manage your Linux firewall, web proxy, DHCP, DNS, time ... VPN with this powerful Open Source solution, Birmingham, UK, Packt Publishing, 2006.